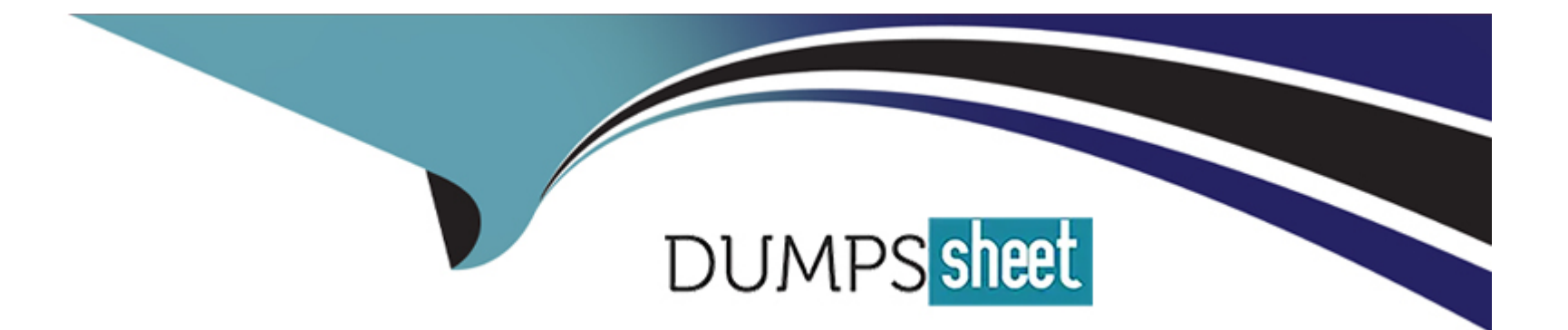

# **Free Questions for AD0-E127 by dumpssheet**

# **Shared by Shepherd on 29-01-2024**

**For More Free Questions and Preparation Resources**

**Check the Links on Last Page**

# **Question 1**

#### **Question Type: MultipleChoice**

How do XFA validations map to validation-Required (nullTest) in adaptive forms?

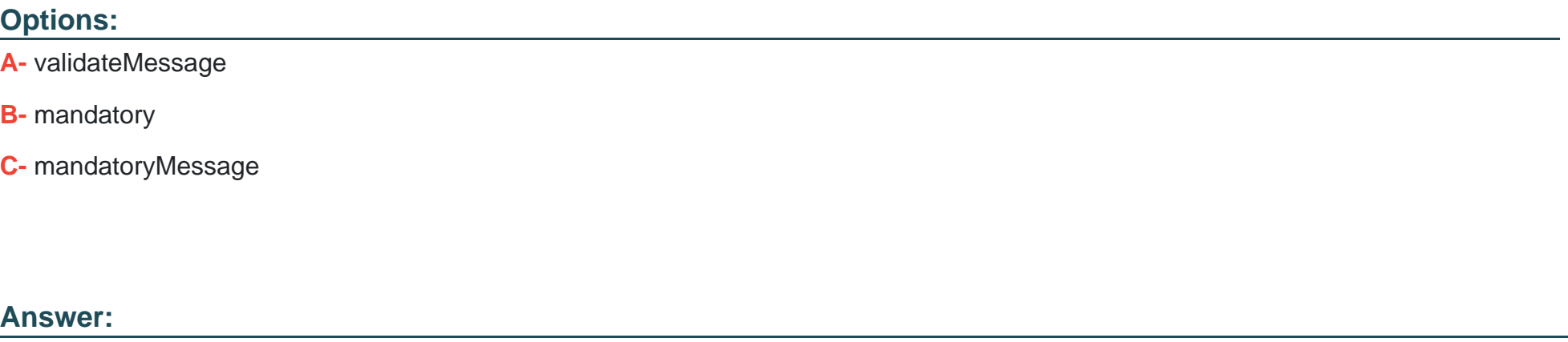

B

### **Explanation:**

This is how XFA validations map to validation-Required (nullTest) in adaptive forms. The mandatory property specifies whether a field is required or not. If it is set to true, the field cannot be left blank. If it is set to false, the field can be left blank.

#### Question Type: MultipleChoice

Which user group can create and preview adaptive forms or interactive communications templates for AEM Forms on OSGi?

Options:

A- template-authors

B- fdm-authors

C- forms-submission-reviewers

#### Answer:

A

### Explanation:

[This is the user group that can create and preview adaptive forms or interactive communications templates for AEM Forms on OSGi3.](https://experienceleague.adobe.com/docs/experience-manager-64/forms/use-document-services/assembler-service.html?lang=en) [The template-authors group has permissions to access and use the template editor and preview features.](https://experienceleague.adobe.com/docs/experience-manager-64/forms/use-document-services/assembler-service.html?lang=en)

#### Question Type: MultipleChoice

An AEM Forms developer is configuring Watched Folder properties for schedule of Asynchronous batch processes. By default, the waitTime property is configured as 3,600,000 milliseconds, and the file was created one minute earlier.

After how many minutes will the file be picked up from the scanned folder?

#### Options:

A- After 29 minutes

B- After 59 minutes

C- After 79 minutes

#### Answer:

B

### Explanation:

[This is the time after which the file will be picked up from the scanned folder2. The waitTime property specifies the time interval in](https://experienceleague.adobe.com/docs/experience-manager-65/forms/use-document-services/assembler-service.html?lang=en) [milliseconds between two consecutive scans of the input folder. The default value is 3,600,000 milliseconds, which is equivalent to 60](https://experienceleague.adobe.com/docs/experience-manager-65/forms/use-document-services/assembler-service.html?lang=en) [minutes. If the file was created one minute earlier, it will be picked up after 59 minutes.](https://experienceleague.adobe.com/docs/experience-manager-65/forms/use-document-services/assembler-service.html?lang=en)

# Question 4

#### Question Type: MultipleChoice

An AEM Forms developer is assembling three source XDP documents into a single resultant XDP document using Assembler service in AEM Forms. The resultant XDP document must contain the three source XDP documents, including their associated data.

Which syntax will the developer need to use?

A)

B)

```
<DDX xmlns="https://ns.adobe.com/DDX/1.0/">
<XDP result="MyXDPResult">
<XDP result="resultXDP1"/>
<XDP source="sourceXDP2"/>
<XDP source="sourceXDP3"/>
</XDP>
</DDX>
```
## C)

<DDX xmlns="https://ns.adobe.com/DDX/1.0/"> <XDP result="MyXDPResult"> <XDP source="sourceXDP1"/> <XDP source="sourceXDP2"/> <XDP source="sourceXDP3"/>  $<$ /XDP>  $<$ /DDX>

D)

<DDX xmlns="https://ns.adobe.com/DDX/1.0/"> <XDP source="MyXDPResult"> <XDP source="sourceXDP1"/> <XDP source="sourceXDP2"/> <XDP source="sourceXDP3"/>  $<$ /XDP>  $<$ /DDX>

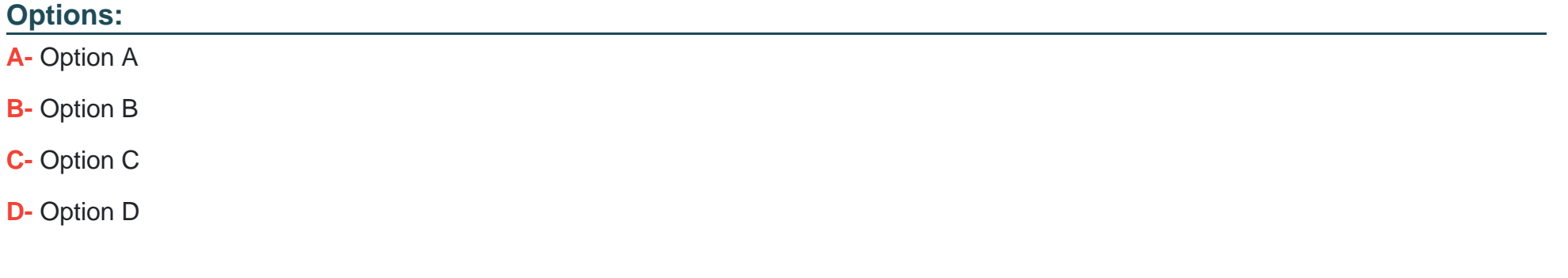

#### **Answer:**

D

#### Explanation:

[This is the syntax that an AEM Forms developer needs to use to assemble three source XDP documents into a single resultant XDP](https://experienceleague.adobe.com/docs/experience-manager-learn/forms/document-services/using-assembler-service-in-aem-forms.html?lang=en) [document using Assembler service in AEM Forms1. It uses the PDF result element with the includeData attribute set to true, which](https://experienceleague.adobe.com/docs/experience-manager-learn/forms/document-services/using-assembler-service-in-aem-forms.html?lang=en) [means that the resultant XDP document will contain the three source XDP documents, including their associated data.](https://experienceleague.adobe.com/docs/experience-manager-learn/forms/document-services/using-assembler-service-in-aem-forms.html?lang=en)

# Question 5

Question Type: MultipleChoice

What is the name of the OSGI Configuration with which an AEM Forms developer configures a data source from a relational database?

#### Options:

- A- Apache Sling MySQL Connection DataSource
- B- Apache Sling Connection Pooled DataSource
- C- Apache Sling JDBC Connection DataSource

#### Answer:

#### **Explanation:**

This is the name of the OSGI Configuration with which an AEM Forms developer configures a data source from a relational database. It allows the developer to specify the connection properties such as driver class name, connection URL, user name, password, and pool size.

# **Question 6**

#### **Question Type: MultipleChoice**

An AEM Forms developer wants to assemble multiple PDF documents into a single PDF document using the Assembler service. The developer needs to invoke a certain method on the com.adobe.livecycle.assembler.client.AssemblerOptionSpec object to instruct the Assembler service to continue processing a job when an error occurs.

Which option shows the correct way of using the needed method to accomplish the goal?

#### **Options:**

- **A-** setFailOnError(true)
- **B-** setValidateOnly(false)
- **C-** setFailOnError(false)

#### **Answer:**

 $\mathcal{C}$ 

### **Explanation:**

This is the method that an AEM Forms developer needs to invoke on the com.adobe.livecycle.assembler.client.AssemblerOptionSpec object to instruct the Assembler service to continue processing a job when an error occurs. It sets the failOnError property to false, which means that the Assembler service will ignore any errors and try to complete the job as much as possible.

# **Question 7**

#### **Question Type: MultipleChoice**

An AEM Forms developer is creating a workflow model for review and approval and wants to introduce conditional processing paths in the workflow. The developer decides to split the workflow to meet this goal.

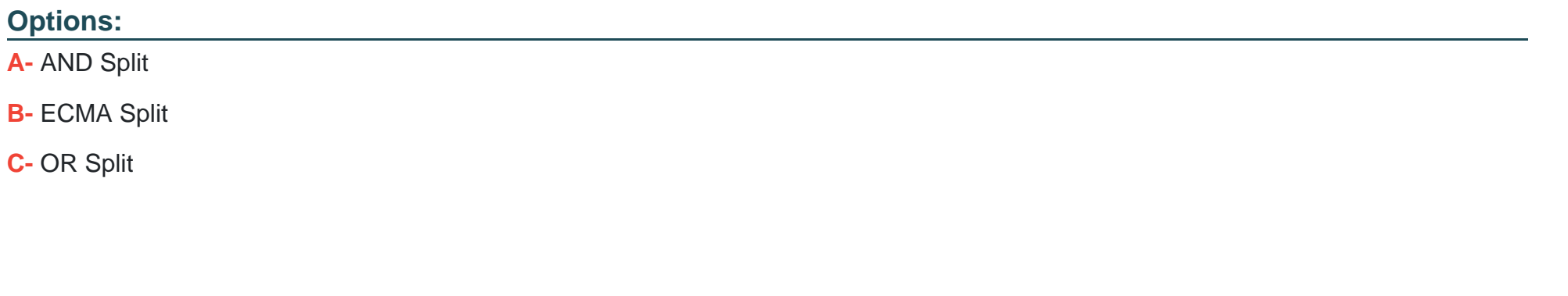

## Answer:

B

### Explanation:

[This is a component that is required to introduce conditional processing paths in the workflow3. It allows the developer to define a](https://experienceleague.adobe.com/docs/experience-manager-65/developing/platform/jdbc.html?lang=en) [condition using ECMA script that determines which path to follow based on the evaluation of the condition.](https://experienceleague.adobe.com/docs/experience-manager-65/developing/platform/jdbc.html?lang=en)

# Question 8

Question Type: MultipleChoice

An AEM Forms developer is creating a workflow model for review and approval and needs to get multiple workflow stages to report the progress of workflow.

What should be used to meet this requirement?

#### Options:

A- Adaptive Form properties

B- Configuration Manager

C- Workflow model properties

#### Answer:

 $\mathcal{C}$ 

### Explanation:

[This is what should be used to get multiple workflow stages to report the progress of workflow2. The workflow model properties include a](https://experienceleague.adobe.com/docs/experience-manager-64/developing/platform/jdbc.html?lang=en) [Progress Tracking tab, where the developer can define the stages and steps of the workflow and assign them percentages of completion.](https://experienceleague.adobe.com/docs/experience-manager-64/developing/platform/jdbc.html?lang=en) To Get Premium Files for AD0-E127 Visit

[https://www.p2pexams.com/products/ad0-e12](https://www.p2pexams.com/products/AD0-E127)7

For More Free Questions Visit [https://www.p2pexams.com/adobe/pdf/ad0-e12](https://www.p2pexams.com/adobe/pdf/ad0-e127)7